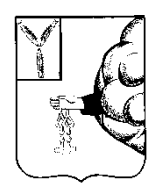

#### **АДМИНИСТРАЦИЯ ПЕТРОВСКОГО МУНИЦИПАЛЬНОГО РАЙОНА УПРАВЛЕНИЕ ОБРАЗОВАНИЯ АДМИНИСТРАЦИИ ПЕТРОВСКОГО МУНИЦИПАЛЬНОГО РАЙОНА САРАТОВСКОЙ ОБЛАСТИ (УПРАВЛЕНИЕ ОБРАЗОВАНИЯ ПЕТРОВСКОГО РАЙОНА)**

### **П Р И К А З**

**22.02.2019г. № 59- ОД**

**г. Петровск, Саратовской области**

# **Об организации и проведении VI областного конкурса компьютерного творчества и исследовательских проектов «Цифровая палитра»**

В целях развития творческого интереса обучающихся, информационной культуры учащихся, проектно-творческих способностей, художественноэстетического вкуса; выявления активных и творческих школьников, владеющих современными информационными технологиями

## **ПРИКАЗЫВАЮ:**

1. Совместно с кафедрой информатизации образования ГАУ ДПО «СОИРО» организовать и провести VI областной конкурс компьютерного творчества и исследовательских проектов «Цифровая палитра» на базе МОУ СОШ №3 г. Петровска (далее Конкурс).

2. Утвердить:

2.1. Положение о VI областном конкурсе компьютерного творчества и исследовательских проектов «Цифровая палитра» (Приложение №1).

2.2. Состав оргкомитета VI областного конкурса компьютерного творчества и исследовательских проектов «Цифровая палитра» (Приложение N<sub>2</sub>2).

2.3. Состав жюри VI областного конкурса компьютерного творчества и исследовательских проектов «Цифровая палитра» (Приложение №3).

3. Руководителям общеобразовательных учреждений обеспечить явку участников, их сопровождение, назначить ответственных за жизнь и здоровье учащихся.

4. Контроль за исполнением настоящего приказа оставляю за собой.

**Начальник**

**управления образования Н.К. Уханова**

### **ПОЛОЖЕНИЕ**

### **о VI областном конкурсе компьютерного творчества и исследовательских проектов «Цифровая палитра».**

#### **1. Общие положения**

1.1. Организатором Конкурса является МКУ «Методико-правовой центр МОУ Петровского муниципального района, ММЦ ИТ Петровского района совместно с кафедрой информатизации образования ГАУ ДПО "СОИРО" и «Муниципальным общеобразовательным учреждением «Средней общеобразовательной школой №3 имени Героя Советского Союза И.В. Панфилова г. Петровска Саратовской области».

1.2.Настоящее положение определяет цели и задачи организаторов, участников конкурса, условия, сроки проведения и награждение победителей.

#### **2. Цели и задачи конкурса**

2.1. Содействие раскрытию индивидуальности личности, самореализации творческого потенциала в соответствии со способностями, жизненными интересами, планами и профессиональными перспективами участников конкурса.

2.2. Развитие творческого интереса обучающихся, информационной культуры учащихся, проектно-творческих способностей, художественно-эстетического вкуса.

2.3. Пропаганда возможностей информационных технологий в современном обществе.

2.4. Выявление наиболее активных и творческих школьников, владеющих современными информационными технологиями.

#### **3. Организация Конкурса**

3.1. Подготовку и проведение Конкурса осуществляет ММЦ ИТ Петровского муниципального района и школьное методическое объединение учителей математики, физики, информатики МБОУ СОШ №3.

#### **4. Участники Конкурса**

4.1.В конкурсе могут принимать участие обучающиеся общеобразовательных учреждений в возрасте от 9 до 18 лет.

4.2. Конкурс проводится в следующих возрастных группах:

1-я возрастная группа – от 9-11 лет

2-я возрастная группа – от 12-14 лет

3-я возрастная группа – от 15-18 лет

4.3. Допускается как авторское, так и коллективное участие в Конкурсе (количество авторов работы не должно превышать пять человек).

4.4. Допускается представление нескольких работ от одного автора в разных номинациях.

## **5. Порядок проведения Конкурса**

5.1. Конкурс проводится в два этапа: с 22 февраля по 25 марта 2019 года. Работы на конкурс принимаются до **15.03.2019г**.

## 5.2. **Первый этап – заочный (для всех участников конкурса).**

Содержание этапа:

Регистрация участников на странице конкурса сайта СарВики: [Цифровая](https://wiki.soiro.ru/%D0%A6%D0%B8%D1%84%D1%80%D0%BE%D0%B2%D0%B0%D1%8F_%D0%BF%D0%B0%D0%BB%D0%B8%D1%82%D1%80%D0%B0,_2019) [палитра, 2019](https://wiki.soiro.ru/%D0%A6%D0%B8%D1%84%D1%80%D0%BE%D0%B2%D0%B0%D1%8F_%D0%BF%D0%B0%D0%BB%D0%B8%D1%82%D1%80%D0%B0,_2019) (до 15 марта 2019)

Просмотр и оценивание конкурсных работ членами **жюри 15-19 марта 2019 года.** 

Работы, получившие наивысшие баллы, рекомендуются для участия в очном этапе Конкурса. Список данных работ публикуется на странице Конкурса, на сайте школы МБОУ СОШ №3.

## 5.3. **Второй этап - очный.**

Сроки проведения: **21 марта 2019 года в 12.00 на базе МОУ СОШ №3.**

5.3.1. Если в отдельном муниципальном районе набирается 10 и более работ возможен очный этап проведения по месту нахождения членов экспертного совета (присылается заявка на проведение очного этапа с указанием экспертов очной защиты работ)

Содержание этапа:

- Защита участниками конкурсных работ.
- Подведение итогов.
- Награждение победителей Конкурса.

## **6. Содержание и условия проведения конкурса**

 6.1. На конкурс представляются самостоятельно выполненные работы по номинациям:

- 1. «Вики страница»;
- 2. «Компьютерная презентация»;
- 3. «Компьютерная графика»;
- 4. «Компьютерное видео»;
- 5. «Исследовательский проект»

6.2. Требования к содержанию и оформлению конкурсных работ

- **В номинации «Вики страница»** предоставляется работа, содержащая не менее трех страниц по темам:
	- "Знакомьтесь, это МОЯ школа!"
	- Экскурсия по родному городу.
- **В номинации «Компьютерная презентация»** представляются самостоятельно выполненные презентации с использованием программы Microsoft PowerPoint (если в презентации используется звуковое сопровождение или видео-вставки, звуковые и видео-файлы должны располагаться в том же каталоге, что и сама презентация) или [сервисов для](http://gavrilov.enterbook.ru/sem-servisov-dlya-sozdaniya-prezentacijj-onlajjn/) [создания презентаций онлайн](http://gavrilov.enterbook.ru/sem-servisov-dlya-sozdaniya-prezentacijj-onlajjn/), *тема- Год театра в России*.
- **В номинации «Компьютерная графика»** представляются собственные рисунки, анимации, коллажи, выполненные в графическом редакторе (Раint, Gimp, Photoshop и др.). *Тема произвольная*. В работе должен содержаться исходный редактируемый файл того графического редактора, в котором создавалось изображение.
- **В номинации «Компьютерное видео»** представляются короткометражные видеофильмы, слайд – шоу, созданные с помощью компьютерных технологий. Для монтажа допускается использование любого видеоредактора (Windows Movie Maker, Adobe Premiere и др.). Используемое программное обеспечение должно быть указано в описании. Итоговый файл с видеофильмом должен быть представлен в одном из распространённых видеоформатов и содержать сведения об авторах, как правило, в виде титров (сценарист, режиссер, оператор, звуковое оформление и т.д.). Убедитесь, что итоговый видеофайл может быть воспроизведён со стандартным набором кодеков или укажите в описании кодек, необходимый для его просмотра. *Тема произвольная*.

# **Исследовательский проект представляется в номинациях:**

- **"Информация и информационные технологии";**
- **"Создание тестов"** (программирование, HTML, Excel, презентация)**;**
- **Проект презентация:** разработка учебного пособия по произвольной теме.
- **Все работы, направленные на конкурс, должны быть представлены впервые.**
- Если в работе используются заимствованные материалы или сторонние готовые решения, это должно быть указано в комментариях.

## **7. Критерии оценки**

7.1. Основными критериями оценки конкурсных работ являются:

*Новизна идеи, творческий подход* — оценивается оригинальность раскрываемой работой темы, глубина идеи работы, а также творческий вклад авторов работы в реализацию идеи, оригинальность используемых средств.

*Значимость, актуальность, применимость* — оценивается важность, значительность, возможность широкого применения работы.

*Визуальное оформление, стиль* — оценивается качество визуального оформления: общий визуальный стиль работы, дизайн элементов оформления.

*Качество технического исполнения* — оценивается качество и сложность технического исполнения, обоснованность выбора использованных технологий.

*Удобство использования* — оценивается качество и прозрачность навигации, удобство средств управления, наличие подсказок, помощи и прочих необходимых вспомогательных механизмов.

7.2. Дополнительные критерии по номинациям.

7.2.1. «Вики - страница»:

грамотность кода;

уровень информационного наполнения ресурса;

разнообразие используемых оформлений.

7.2.2. «Компьютерная презентация»:

оптимальность использования анимационных эффектов;

степень раскрытия темы, грамотность и стиль изложения материала;

грамотность применения мультимедиа.

7.2.3. «Компьютерная графика»:

стилистика;

образность;

технологичность.

7.2.4. «Компьютерное видео»:

творческий подход;

техника (резкость, контраст, цвет, и т.д.);

оформление фильма (дизайн, спецэффекты, звук и т.д.).

# **8. Представление работ на Конкурс**

8.1. Ученик или команда, зарегистрированные на странице конкурса в таблице регистрации, автоматически становятся участниками конкурса.

8.2. Работы номинаций: «Вики - страницы», «Компьютерная презентация», «Компьютерная графика», «Исследовательский проект» указываются в таблице в виде ссылок на данные работы.

8.3.Работы номинации «Компьютерное видео» публикуются на сайте: [http://www.youtube.com](http://www.youtube.com/) , в таблице указывается ссылка на работу.

8.4. Оргкомитет Конкурса оставляет за собой право публиковать на сайте школы итоги с указанием победителей, сведений о руководителях и учебном заведении конкурса.

## **9. Защита конкурсных работ**

9.1. Порядок защиты конкурсных работ **очного этапа** предполагает личное присутствие автора на процедуре защиты и включает следующие этапы:

- публичная демонстрация работы конкурсанта;
- устное сопроводительное выступление конкурсанта (индивидуальное или коллективное) в свободной форме. Приветствуется комментарий по поводу использованных технологий, этапов создания конкурсных проектов, выбора использованных средств, тематики работы и др.
- время выступления не более 5-ти минут;
- ответы на вопросы жюри.

9.2. Участники Конкурса обязаны:

- соблюдать нормы морали и этики, уважительно относиться к другим участникам Конкурса и жюри;
- соблюдать регламент, установленный жюри.

#### **10. Подведение итогов**

10.1. Победители конкурса награждаются грамотами *заочного или очного конкурса соответственно участию.* Все участники, работы которых соответствуют требованиям настоящего положения, получают сертификат участия.

10.2. Члены жюри Конкурса могут устанавливать специальные награды оригинальных работ (по технике исполнения).

10.3. Руководители победителей и призеров Конкурса отмечаются Благодарственным письмом.

#### **11. Иные условия**

11.1. Организатор вправе увеличить сроки, поместив объявление об изменениях на странице ММЦ ИТ Петровского района и на странице проведения конкурса.

11.2. Организатор оставляет за собой право размещать дополнительную информацию о Конкурсе.

#### **12. Контактная информация**

12.1. Адрес электронной почты оргкомитета: mmcpetr@yandex.ru Елистратова Наталия Евгеньевна.

# **Состав оргкомитета**

# **VI областного конкурса компьютерного творчества и исследовательских проектов «Цифровая палитра»**

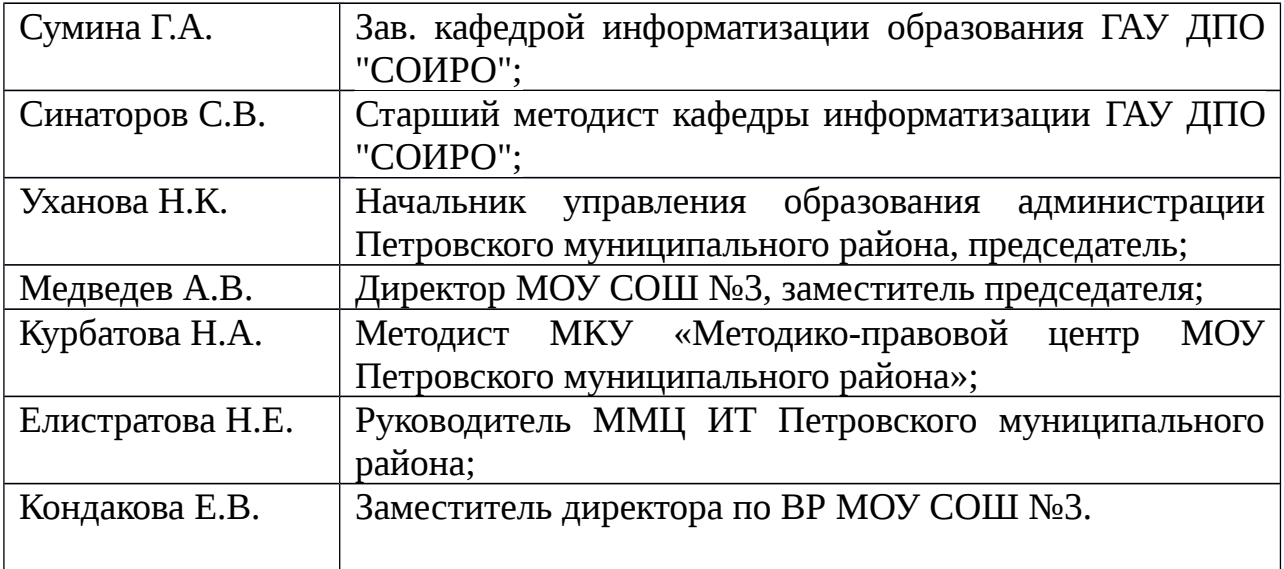

### **Состав жюри VI областного конкурса компьютерного творчества и исследовательских проектов «Цифровая палитра»**

Члены жюри:

- 1. Сумина Г.А.- Зав. кафедрой информатизации образования ГАУ ДПО "СОИРО";
- 2. Синаторов С.В.- Старший методист кафедры информатизации ГАУ ДПО "СОИРО";
- 3. Медведев А.В. директор МОУ СОШ №3;
- 4. Кондакова заместитель директора по ВР МОУ СОШ №3;
- 5. Елистратова Н.Е. руководитель ММЦ ИТ Петровского района, учитель математики и информатики МОУ СОШ №3 г. Петровска;
- 6. Молякова Е.А. учитель математики и информатики МОУ СОШ №1 г. Петровска;
- 7. Артемова Е.В. учитель информатики МБОУ СОШ №8 г Петровска;
- 8. Солдатова Ю.В. учитель информатики ГБОУ санаторная школаинтернат г. Петровска (по согласованию);
- 9. Морева Е.М.- учитель математики и информатики МОУ СОШ №1 г. Петровска;
- 10. Герасимова Н.А. учитель математики и информатики МОУ ООШ №7 г.Петровска;
- 11. Лапшина Е.А. учитель начальных классов МОУ СОШ №3 г. Петровска;

 12. Осинкина О.В. - учитель начальных классов ГБОУ санаторная школаинтернат г. Петровска.